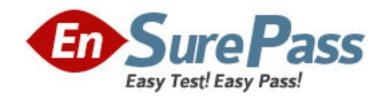

Vendor: IBM

**Exam Code:** 000-573

Exam Name: IBM Tivoli Netcool/Impact V6.1

Implementation

Version: DEMO

## **QUESTION NO: 1**

An IBM Tivoli Netcool/Impact V6.1 system is configured to perform event enrichment by retrieving ObjectServer events which have an empty Location field. Which Service Log can be used to verify that Netcool/Impact is selecting events from the ObjectServer based upon that condition?

A. the PolicyLogger service

B. the PolicyActivator service

C. the OMNIbusEventReader service

D. the OMNIbusEventListener service

Answer: C

## **QUESTION NO: 2**

Which command line function should be executed prior to applying a product fix or upgrading the IBM Tivoli Netcool/Impact Server as best practice?

A. nci\_crypt

B. nci\_policy

C. nci\_trigger

D. nci\_export

Answer: D

## **QUESTION NO: 3**

How is the name of the IBM Tivoli N etc oo I/Imp act Server Instance on the console identified?

**A.** check the IBM Installer utility litsIII.sh to show the Impact Server Instance Names that have been set up

**B.** check the TIPProfile/logs/server1 directory - the SystemOutlog holds the Impact Service Instance name

**C.** use the nci\_server command line utility to show the Impact Server Instance Names that have been set up

**D.** check the impact/etc directory - all Impact Server Instance-related files use the Instance Name in the beginning of every file name

Answer: D

## **QUESTION NO: 4**

In which folder are the IBM Tivoli Netcool/Impact V6.1 service logs stored?

A. \$NCHOME/logs

B. \$IMPACT\_HOME/log

C. \$IMPACT\_HOME/logs

D. \$IMPACT\_HOME/services/logs

Answer: C

### **QUESTION NO: 5**

A new Impact Server will be installed using the console mode of the installer application. Which statement is true?

A. All default ports must be available.

- **B.** The installer will not check if the required ports are available.
- **C.** A starting point of ports can be selected if the default ports are not available.
- **D.** The installer will adapt the required ports if some are tested as in use during the installation.

Answer: C

#### **QUESTION NO: 6**

In order for IBM Tivoli Netcool/Impact V6.1 to start using the ObjectServer for authentication, the server must be configured so that it can map the roles that the application exposes to groups and/or users managed in IBM Tivoli Netcool/OMNIbus. Which file must be edited for this purpose?

- A. omnibus.conf
- **B.** omnibususers
- C. guiserver.setting
- D. objectserver.conf

Answer: C

#### **QUESTION NO: 7**

On a server with only command line access, the server in an IBM Tivoli Netcool/Impact cluster is identified as acting as a primary server by using which command line utility?

- A. nci\_server
- B. nci\_trigger
- **C.** nci\_get\_primary
- D. nci\_findendpoint

Answer: C

# **QUESTION NO: 8**

Which component of IBM WebSphere is installed with IBM Tivoli Netcool/Impact V6.1?

- A. WebSphere MQ
- B. WebSphere Portal Server
- C. WebSphere Process Server
- **D.** Embedded WebSphere Application Server

Answer: D

# **QUESTION NO: 9**

What is the purpose of a project in IBM Tivoli Netcool/Impact V6.1?

- **A.** It allows for creating subsets of the elements stored in the global repository.
- **B.** It allows for creating subsets of the elements stored in the Impact repository.
- **C.** It allows for creating subsets of the elements stored across cluster members.
- **D.** It allows for creating supersets of the elements stored in the global repository.

Answer: A

# **QUESTION NO: 10**

Which three IBM Tivoli Netcool/Impact roles in Tivoli Integrated Portal can be used to control users access to navigation pages in the GUI and to permit users to unlock their own files?

- A. impactSuperUser. impactFullAccessUser, and impactOpViewUser
- B. impactAdminUser, impactReadWriteUser, and impactOpViewUser
- C. impactAdminUser, impactFullAccessUser, and impactOpViewUser
- D. impactAdminUser, impactFullAccessUser, and impactReadOnlyUser

**Answer: C** 

## **QUESTION NO: 11**

Which step is required to design an IBM Tivoli Netcool/Impact V6.1 solution from stakeholder requirements?

- A. Determine if the correct Java version is installed.
- **B.** Create an architecture and a raw functional design of policies.
- **C.** Determine if enough disk space is provided on the installation servers.
- D. Interview the operational staff to determine their most efficient way to resolve a problem

Answer: B

#### **QUESTION NO: 12**

What are two ways Data Source Adapters are used in IBM Tivoli Netcool/Impact V6.1? (Choose two.)

- A. to monitor Netcool/Impact services
- B. to communicate with external data sources
- C. to extend the capabilities of Netcool/Impact
- D. to apply product fixes to the Netcool/Impact Server
- E. to start the policy logging service in Netcool/Impact

Answer: B,C

# **QUESTION NO: 13**

Given only command line access, where is it verified that a newly started IBM Tivoli Netcool/Impact Server instance is registering itself as a slave or primary in a cluster?

- A. in the server.log file
- B. in the netcool.log file
- C. in the systemOut.log file
- D. using the nci\_server utility

Answer: B

# **QUESTION NO: 14**

Which tool will start a policy from the command line?

- A. nci\_crypt
- **B.** nci\_policy
- C. nci\_trigger
- **D.** nci\_import

**Answer: C** 

## **QUESTION NO: 15**

What is true about the LDAP DSA?

- A. It does not support data saved in UTF-8 format.
- **B.** It does not retrieve information from LDAPV2/V3.
- **C.** It allows IBM Tivoli Netcool/Impactto add, modify, or delete information managed by the LDAP server.
- **D.** It does not allow IBM Tivoli Netcool/Impactto add. modify, or delete information managed by the LDAP server.

Answer: D